### Getting Started with Functional Programming in JavaScript

### Eric NormandPurelyFunctional.tv

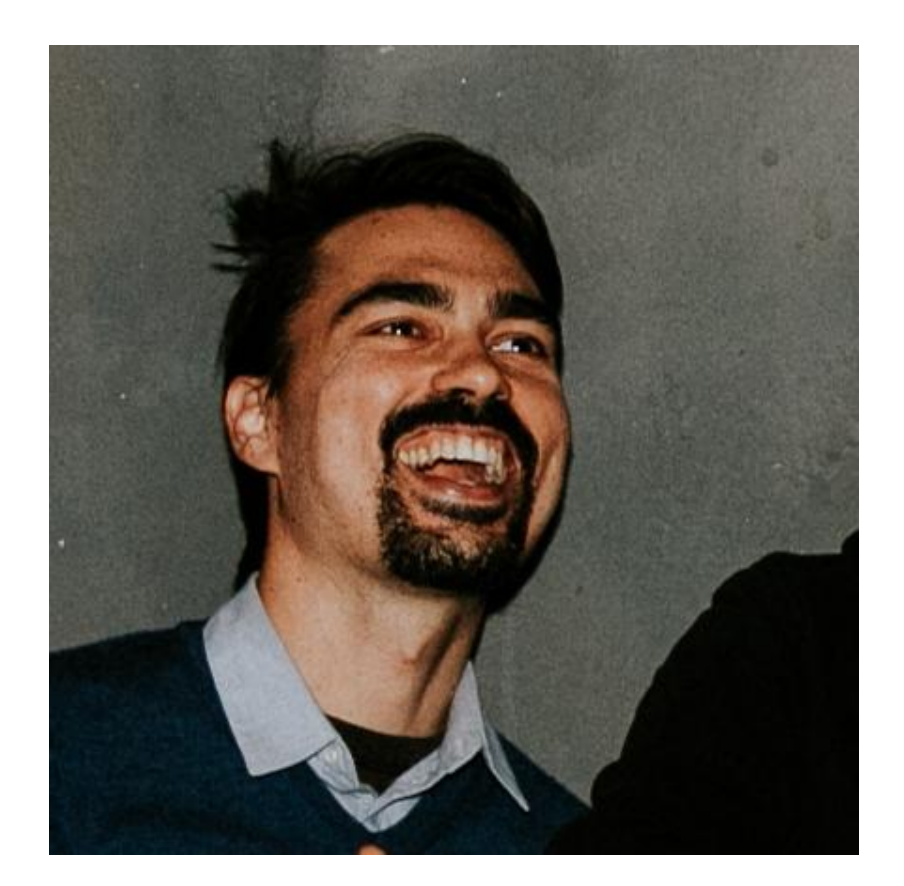

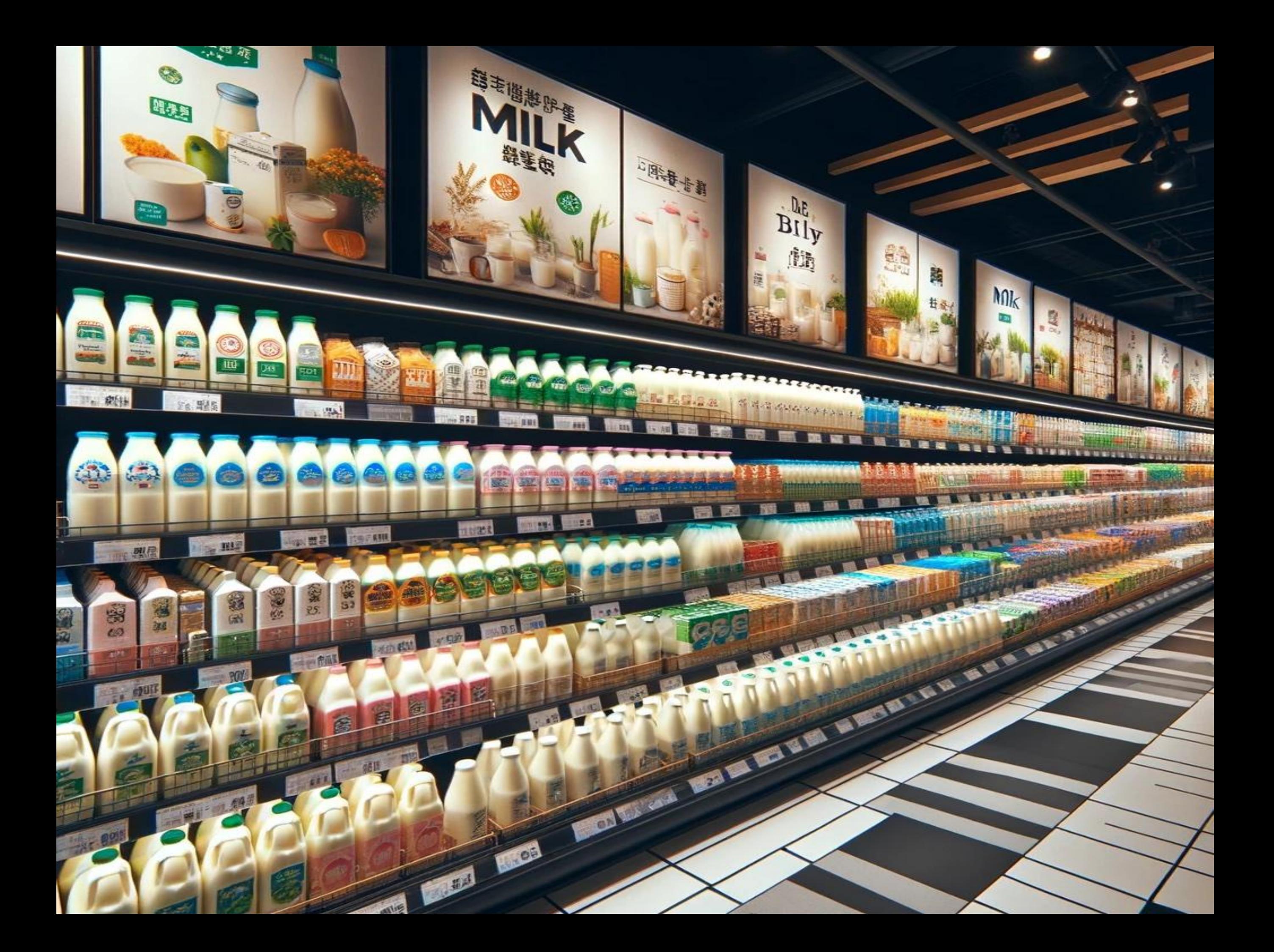

# Buying milk

#### **Drive to store**

- Get shopping basket
- Walk to milk section
- Put milk in basket
- Walk to cashier
- Pay for milk
- Drive home

# Making groceries

- Drive to store
- Get shopping basket
- For each item you need
	- Walk to that section
	- Put item in basket
- Walk to cashier
- Pay
- Drive home

## Make shopping list

- Open fridge
- Look at contents
- Note down any items that are low/missing
- Close fridge

# Making groceries

- Make shopping list
- Drive to store
- Get shopping basket
- For each item on list
	- Walk to that section
	- Put item in basket
- Walk to cashier
- Pay
- Drive home

### Diff

- Given what we actually have
- and given what we need
- Write down a list of things we need that we don't have

## Make shopping list

- Open fridge
- Look at contents  $\Rightarrow$  what we actually have
- Close fridge

Diff(what we have, what we need)

Actions Open fridge Look Drive to store Pay **Calculations** Diff Pathfinding Sum total Data Shopping list Map of store Receipt

### Actions

*the process of doing something, typically to achieve an aim*

- Typically called *Effects* or *Side-effects*
- Depend on *when you run them* or *how many times you run them*

### Calculations

*computation from inputs to outputs*

- Eternal outside of time
	- doesn't matter when or how many times
- Opaque
	- don't know what it does until you run it

### Data

*factual information used as a basis for reasoning, discussion, or calculation*

**Inert** 

- Self-identical
	- It is what it is
- **Requiring interpretation**

# Implementation

### JavaScript

- Data built-in types
	- Arrays
	- Objects
	- Strings
	- **Numbers**
- Calculations pure functions
- Actions impure functions

Recommendation: Identify Actions, Calculations, and Data in your existing code

```
var stuffIBuy = [
   "broccoli", "milk", "eggs", "bread"
];
var shoppingList = [];
function makeShoppingList() {
   fridge.open();
  var contents = fridge.look();
  for(i = 0; i < stuffIBuy.length; i++) {
     if(contents.indexOf(stuffIBuy[i]) < 0) {
       shoppingList.push(stuffIBuy[i]);
    }
   }
   fridge.close();
}
```

```
var stuffIBuy = [
   "broccoli", "milk", "eggs", "bread"
];
var shoppingList = [];
function makeShoppingList() {
   fridge.open();
  var contents = fridge.look();
  for(i = 0; i < stuffIBuy.length; i++) {
     if(contents.indexOf(stuffIBuy[i]) < 0) {
       shoppingList.push(stuffIBuy[i]);
    }
   }
   fridge.close();
}
```
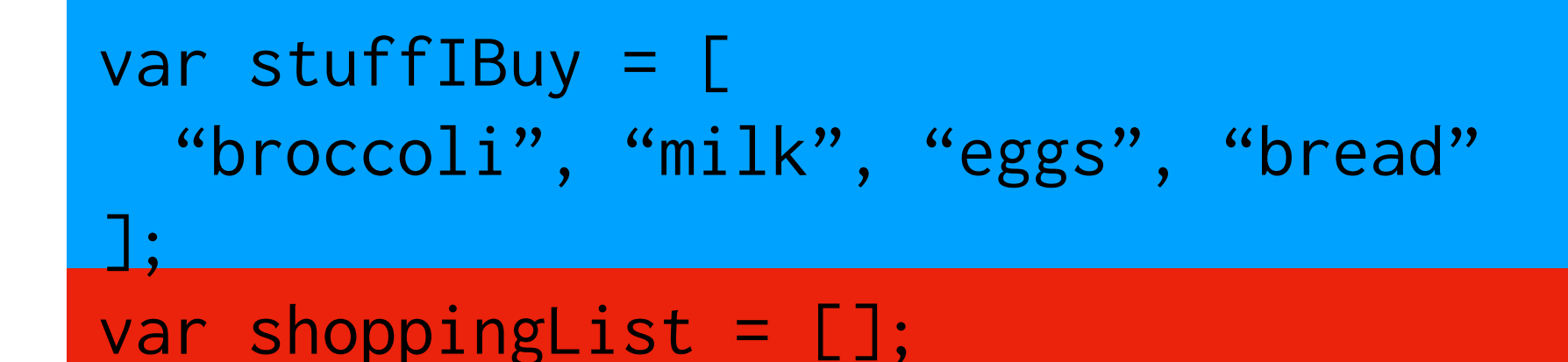

```
function makeShoppingList() {
   fridge.open();
   var contents = fridge.look();
  for(var i = 0; i < stuffIBuy.length; i++) {
      if(contents.indexOf(stuffIBuy[i]) < 0) {
        shoppingList.push(stuffIBuy[i]);
\left\{\begin{array}{cc} 1 & 1 \\ 1 & 1 \end{array}\right\} }
   fridge.close();
}
```
**Calculation** 

Action

Data

### Recommendation: Avoid global mutable state

```
var stuffIBuy = [
   "broccoli", "milk", "eggs", "bread"
];
var shoppingList = [];
function makeShoppingList() {
   fridge.open();
  var contents = fridge.look();
  for(i = 0; i < stuffIBuy.length; i++) {
     if(contents.indexOf(stuffIBuy[i]) < 0) {
       shoppingList.push(stuffIBuy[i]);
    }
   }
   fridge.close();
}
```

```
var stuffIBuy = [
   "broccoli", "milk", "eggs", "bread"
];
```

```
function makeShoppingList() {
   fridge.open();
   var contents = fridge.look();
  var shopping List = [];
  for(i = 0; i < stuffIBuy.length; i++) {
     if(contents.indexOf(stuffIBuy[i]) < 0) {
       shoppingList.push(stuffIBuy[i]);
\overline{\phantom{a}} }
   fridge.close();
```

```
 return shoppingList;
```
}

Recommendation: Refactor to separate out Actions from Calculations from Data

```
var stuffIBuy = [
   "broccoli", "milk", "eggs", "bread"
];
```

```
function diff(actual, needed) {
  var ret = [];
  for(i = 0; i < needed.length; i++) {
    if(actual.indexOf(needed[i]) < 0) {
      actual.push(needed[i]);
     }
   }
   return ret;
}
function makeShoppingList() {
   fridge.open();
  var contents = fridge.look();
   fridge.close();
   return diff(contents, stuffIBuy);
```
}

```
var stuffIBuy = [
   "broccoli", "milk", "eggs", "bread"
];
```

```
function makeShoppingList() {
   fridge.open();
   var contents = fridge.look();
  var shopping List = [];
  for(i = 0; i < stuffIBuy.length; i++) {
     if(contents.indexOf(stuffIBuy[i]) < 0) {
       shoppingList.push(stuffIBuy[i]);
\overline{\phantom{a}} }
   fridge.close();
```

```
 return shoppingList;
```
}

### Calculations

- Much more testable
	- Run whenever you want
	- Run as many times as you want
	- Define exact inputs and check outputs
- More reusable

### Data

- Serializable
	- Store to disk
	- Send over the wire
- Usable in multiple contexts

Recommendation: Create an Action function, create a Calculation function, and create a "convenience" function that puts them together

Why use Functional Programming? What is Functional Programming?

#### *paradigm*

a philosophical and theoretical framework of a scientific

school or discipline within which theories, laws, and

generalizations and the experiments performed in

support of them are formulated

[Merriam-Webster](https://www.merriam-webster.com/dictionary/paradigm)

### philosophical or theoretical framework, world view

## theories, laws, generalizations

basic assumptions, ways of thinking, methodology

Why use Functional Programming? What is Functional Programming?

# Goals of my Theory

- Explain what it is we (functional programmers) actually do
	- in terms we can all understand
- Explain why it has advantages over other paradigms
	- to people who haven't done FP
- Avoid focusing on features
- Give explanatory and predictive power
- Self-described functional programmers should agree

# My Theory of FP

Actions

Data

**Calculations** 

### Actions

*the process of doing something, typically to achieve an aim*

- Typically called *Effects* or *Side-effects*
- Depend on *when you run them* or *how many times you run them*
- Examples
	- Sending a message over the network
	- Writing to file system  $-$  other programs can see the change
	- Changing or reading mutable state

### Data

*factual information used as a basis for reasoning, discussion, or calculation*

- Inert
- **Serializable**
- Requiring interpretation
- Examples
	- Numbers
	- Bytes
	- Strings
	- **Collections**

## Calculations

*computation from inputs to outputs*

- Mathematical functions
- Eternal outside of time
- Referentially transparent
- **Examples** 
	- List concatenation
	- Summing numbers

### Contrast with OOP

## OOP

### **Objects**

### **References**

Messages

### Implementation

### Haskell

- Data built-in types and defined types
- Calculations functions
- Actions IO type

### Implementation

### Clojure

- Data built-in types
- Calculations pure functions
- Actions impure functions

### Further down the rabbit hole

• Everything "First-class"

#### • Data

**Calculations** 

#### • Actions

• Minimum necessary to program functionally in a language

### Further down the rabbit hole

Data may represent Calculations

- [:sum 0 1 2 3 4 5]
- Data may represent Actions
	- [:send "some message"]

## Domains are separate

Data

Data + Data => Data

Examples

- **Addition**
- **Concatenation**

**Calculations** 

 $Calc + Calc \implies Calc$ 

### Actions

- Contagious!
	- Calculation + Action => Action
	- Data  $+$  Action  $\Rightarrow$  Action
	- Examples
		- Print the square of a number  $-$  square  $\Rightarrow$  print!
		- Parse the input as a number  $-$  read!  $\Rightarrow$  parse

### Calculations

- Algebraic manipulation
- Turing complete
	- implies the Halting problem
- Opaque
	- What is this code going to do?
	- Only way to know is to run it

### Data

- Can represent something else
- Structure
	- Known Big-O complexities

## Refactorings

Actions

- Action  $\Rightarrow$  Action  $+$  Calculation
- Action => Action + Data
- $Action \Rightarrow Action + Action$

**Calculations** 

- Calculation => Calculation + Data
- Calculation => Calculation + Calculation

### Calculations can be manipulated algebraically

Know some properties without running

### What counts as an Action?

#### **Calculations**

**Timeless**

**Pure function takes 24 hours to compute** **Actions**

**Bound in time**

**Pure function Read/write to disk** 

**Read/write to temp file as buffer**

## Actions

how many times they run

### **always matters - 0≠1≠more**

launching a missile sending an email

### **idempotent - 0≠1=more**

setting public flag to true

### **free of side-effects - 0=1=more**

GET request

reading mutable state

## Actions

when they run

### **transactional read**

guaranteed to be consistent

### **transactional+serialized writes**

Order matters, but at least it's some order

### **exactly once reads**

Communicating Sequential Processes

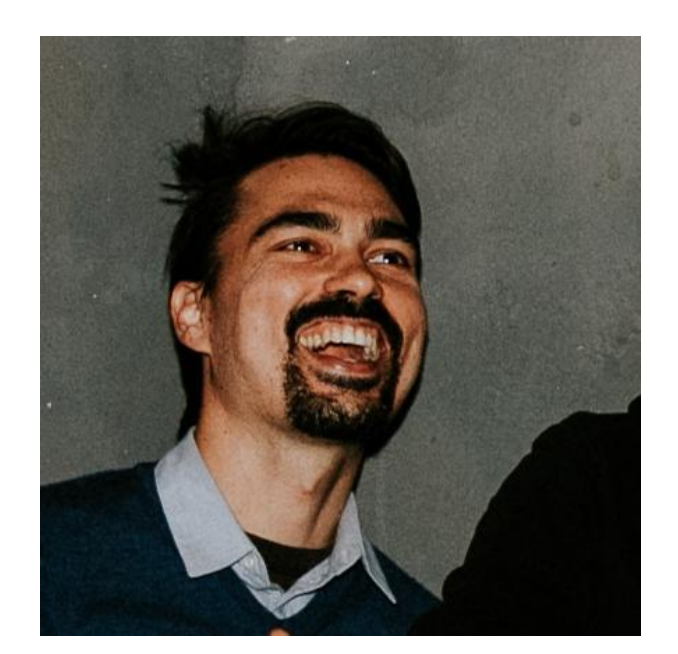

### **Eric Normand**

### LispCast

**Follow Eric on:**

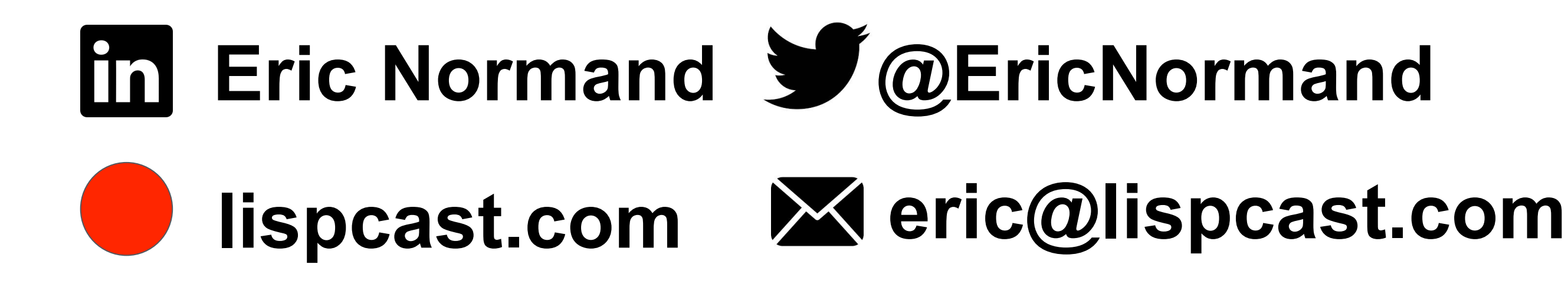